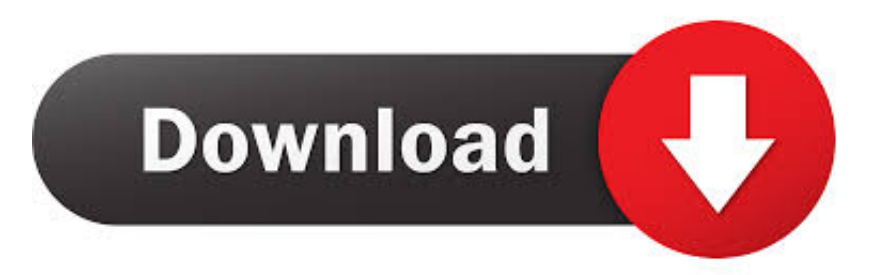

## [Adobe Photoshop Elements 8 Serial Number](https://bytlly.com/1xvtc4)

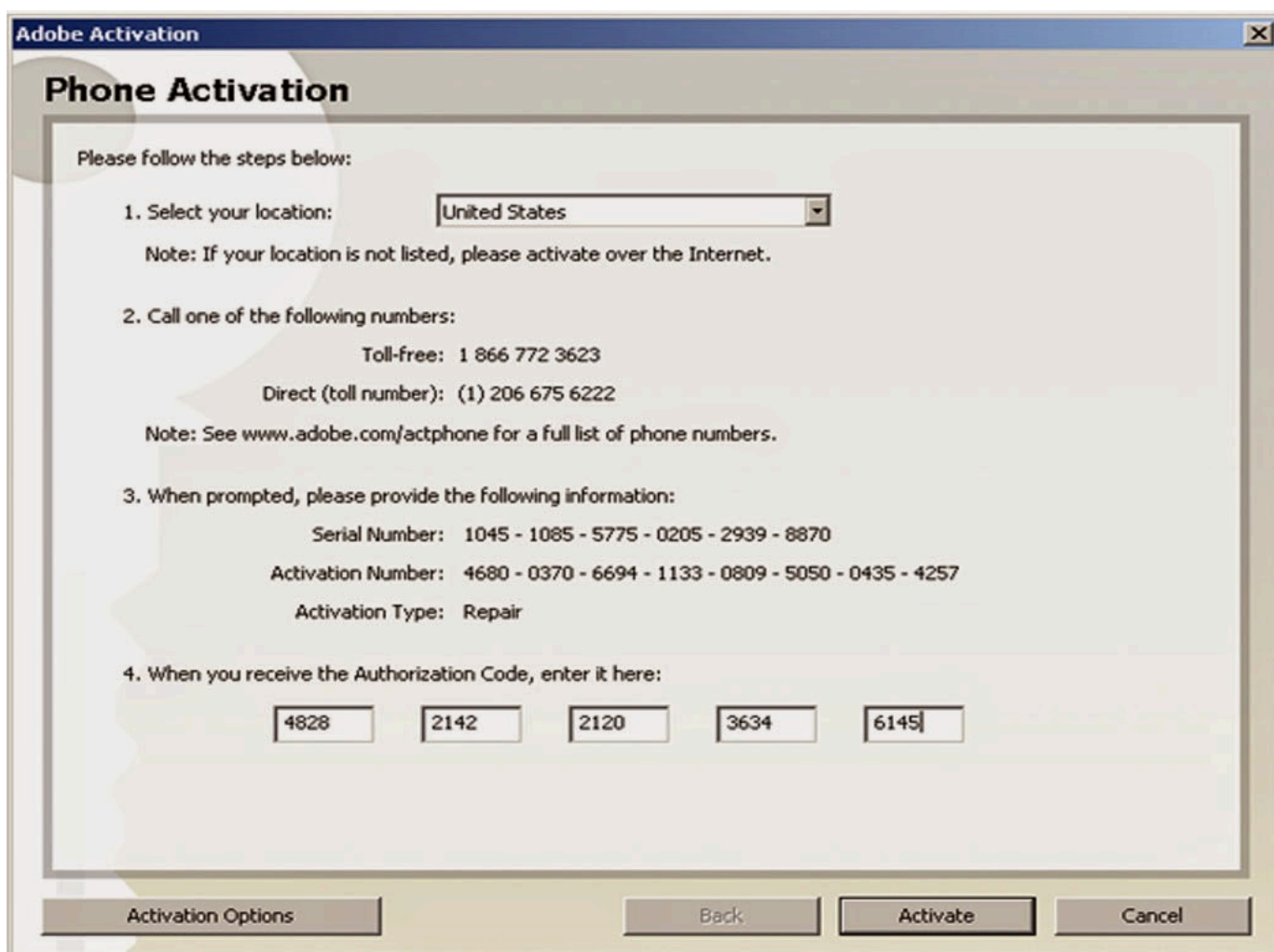

[Adobe Photoshop Elements 8 Serial Number](https://bytlly.com/1xvtc4)

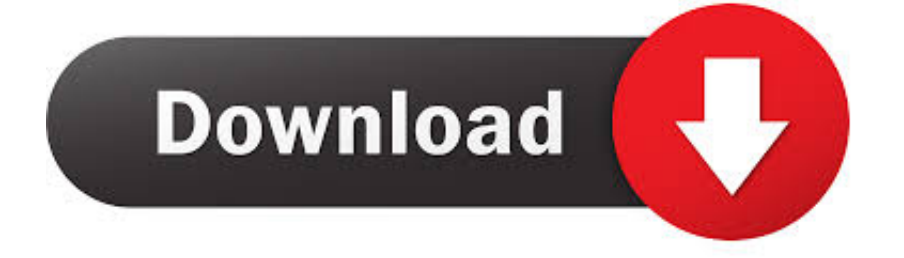

For Elements 8, you'll find the uninstaller in Applications→Adobe Photoshop ... Enter your serial number and select a language for Elements, and then click Next .... (Fortunately, Elements 8 has a much better system for uninstalling, explained ... Make sure you have your Elements serial number handy—you won't be able to ... If you bought the program as a download, Adobe emailed you the serial number.. Elements 8 brings a new wrinkle to installation: activation. ... information about the computer you install it on and sends that to Adobe. ... space on Photoshop.com and a record of your serial number [see page 20]), but you do need to activate it.. For Elements 8, 9, and 10, you'll find the uninstaller in Applications→Adobe Photoshop Elements ... Enter your serial number and select the language you want.

Photoshop Elements doesn't save your changes to the original raw file—it simply saves a ... Click the menu on the right and select 1 Digit Serial Number.

## **adobe elements number**

adobe elements number, adobe photoshop elements serial number, adobe photoshop elements 11 serial number, serial number for adobe photoshop elements 7.0, adobe photoshop elements download with serial number, adobe photoshop elements 10 serial number, adobe photoshop elements 2019 serial number, adobe photoshop elements 7 serial number, adobe photoshop elements serial number free, adobe premiere elements serial number, adobe elements serial number, adobe elements phone number, adobe elements serial number key, adobe elements serial number free, adobe premiere elements number, adobe elements 14 serial number, adobe elements 2020 serial number, adobe elements 11 serial number, adobe elements 12 serial number

## **adobe photoshop elements 11 serial number**

## **adobe photoshop elements download with serial number**

1dff872cbc